## UG

UG

- 13 ISBN 9787118039634
- 10 ISBN 7118039632

出版时间:2005-7

页数:342

版权说明:本站所提供下载的PDF图书仅提供预览和简介以及在线试读,请支持正版图书。

## www.tushu000.com

## UG

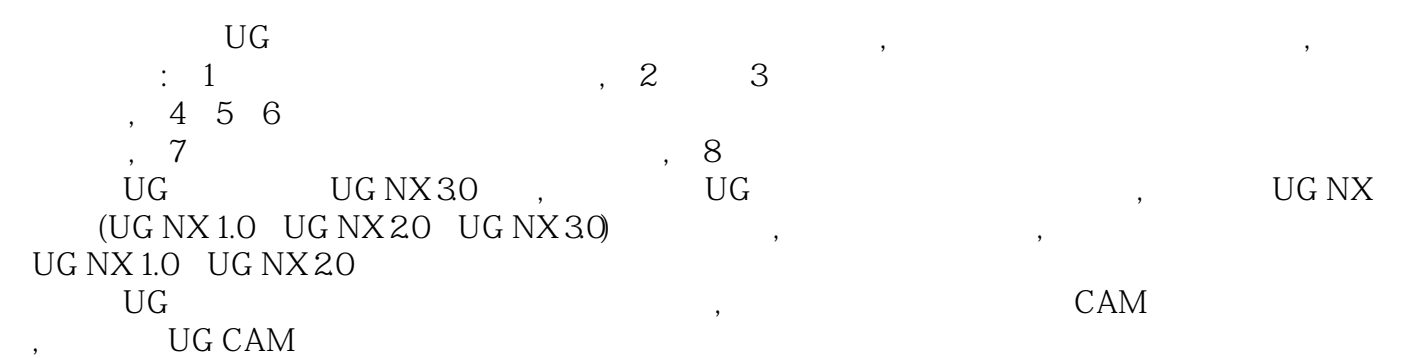

## 《UG数控编程实例与技巧》

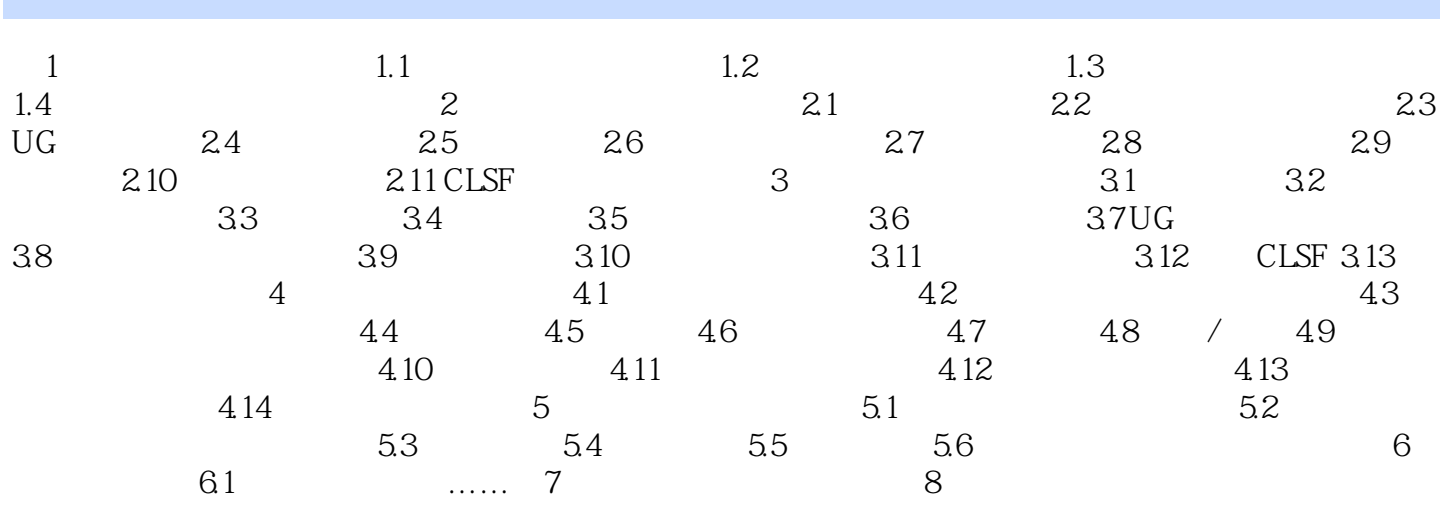

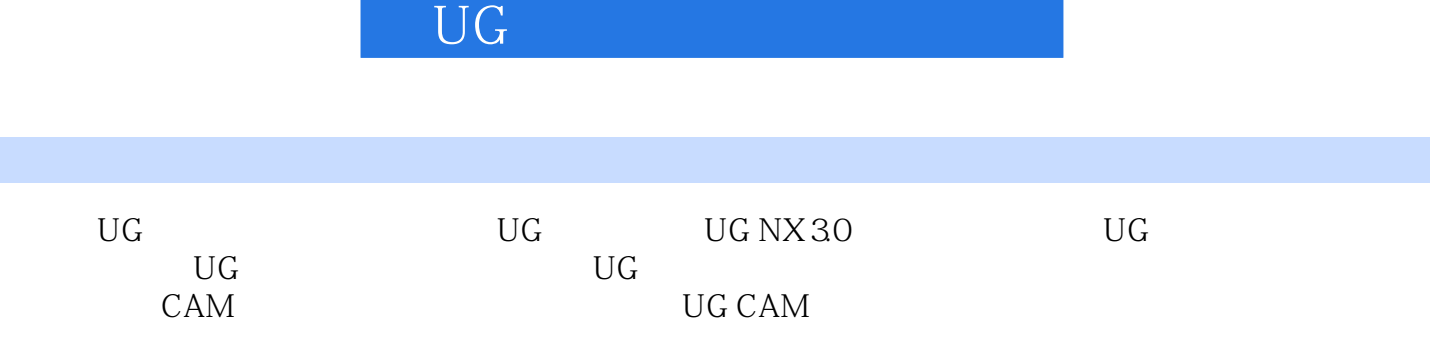

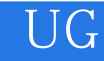

本站所提供下载的PDF图书仅提供预览和简介,请支持正版图书。

:www.tushu000.com